# **LECTURE 5**

Advanced Functions and OOP

# **FUNCTIONS**

- Before we start, let's talk about how name resolution is done in Python: When a function executes, a new namespace is created (locals). New namespaces can also be created by modules, classes, and methods as well.
- LEGB Rule: How Python resolves names.
- Local namespace.
- Enclosing namespaces: check nonlocal names in the local scope of any enclosing functions from inner to outer.
- Global namespace: check names assigned at the top-level of a module file, or declared global in a def within the file.
- Louiltins\_: Names python assigned in the built-in module.
- If all fails: NameError.

# **FUNCTIONS AS FIRST-CLASS OBJECTS**

- We noted a few lectures ago that functions are *first-class objects* in Python. What exactly does this mean?
- In short, it basically means that whatever you can do with a variable, you can do with a function. These include:
- Assigning a name to it.
- Passing it as an argument to a function.
- Returning it as the result of a function.
- Storing it in data structures.
- etc.

# **FUNCTION FACTORY**

- a.k.a. Closures.
- As first-class objects, you can wrap functions within functions.
- Outer functions have free variables that are bound to inner functions.
- A closure is a function object that remembers values in enclosing scopes regardless of whether those scopes are still present in memory.

```
def make_inc(x): 
     def inc(y): 
          # x is closed in 
          # the definition of inc 
          return x + y 
     return inc
```
inc5 **=** make\_inc**(**5**)** inc10 **=** make\_inc**(**10**)**

**print(**inc5**(**5**))** *# returns 10* **print(**inc10**(**5**))** *# returns 15*

# **CLOSURE**

- Closures are hard to define so follow these three rules for generating a closure:
- 1. We must have a nested function (function inside a function).
- 2. The nested function must refer to a value defined in the enclosing function.
- 3. The enclosing function must return the nested function.

- Wrappers to existing functions.
- You can extend the functionality of existing functions without having to modify them.

**def** say\_hello**(**name**): return** "Hello, " **+** str**(**name**) +** "!"

**def** p\_decorate**(**func**): def** func\_wrapper**(**name**):**  $\text{return}$  "<p>" + func(name) + "</p>" **return** func\_wrapper

my\_say\_hello **=** p\_decorate**(**say\_hello**) print** (my\_say\_hello**(**"John"**)**) *# Output is: <p>Hello, John!</p>*

- Wrappers to existing functions.
- You can extend the functionality of existing functions without having to modify them.

**def** say\_hello**(**name**): return** "Hello, " **+** str**(**name**) +** "!"

**def** p\_decorate**(**func**): def** func\_wrapper**(**name**): return** "<p>" **+** func**(**name**) +** "</p>" **return** func\_wrapper

my\_say\_hello **=** p\_decorate**(**say\_hello**) print** (my\_say\_hello**(**"John"**)**) *# Output is: <p>Hello, John!</p>* Closure

- So what kinds of things can we use decorators for?
- Timing the execution of an arbitrary function.
- Memoization cacheing results for specific arguments.
- Logging purposes.
- Debugging.
- Any pre- or post- function processing.

• Python allows us some nice syntactic sugar for creating decorators.

Notice here how we have to explicitly decorate say\_hello by passing it to our decorator function.

**def** say\_hello**(**name**): return** "Hello, " **+** str**(**name**) +** "!" **def** p\_decorate**(**func**):**

 **def** func\_wrapper**(**name**):**  $\text{return}$  "<p>" + func(name) + "</p>" **return** func\_wrapper

my\_say\_hello **=** p\_decorate**(**say\_hello**) print** (my\_say\_hello**(**"John"**)**) *# Output is: <p>Hello, John!</p>*

• Python allows us some nice syntactic sugar for creating decorators.

> Some nice syntax that does the same thing, except this time I can use say\_hello instead of assigning a new name.

**def** p\_decorate**(**func**): def** func\_wrapper**(**name**):**  $\text{return}$  "<p>" + func(name) + "</p>" **return** func\_wrapper

**@p\_decorate def** say\_hello**(**name**): return** "Hello, " **+** str**(**name**) +** "!" **print** (say\_hello**(**"John"**)**) *# Output is: <p>Hello, John!</p>*

• You can also stack decorators with the closest decorator to the function definition being applied first.

```
@div_decorate 
@p_decorate 
@strong_decorate 
def say_hello(name): 
     return "Hello, " + str(name) + "!"
```
**print** (say\_hello**(**"John"**)**) *# Outputs <div><p><strong>Hello, John!</strong></p></div>*

• We can also pass arguments to decorators if we'd like.

```
def tags(tag_name): 
     def tags_decorator(func): 
         def func_wrapper(name): 
              return "<"+tag_name+">"+func(name)+"</"+tag_name+">" 
         return func_wrapper 
     return tags_decorator
```

```
@tags("p") 
def say_hello(name): 
     return "Hello, " + str(name) + "!"
```
**print** (say\_hello**(**"John"**)**)# *Output is: <p>Hello, John!</p>*

• We can also pass arguments to decorators if we'd like.

```
def tags(tag_name): 
     def tags_decorator(func): 
         def func_wrapper(name): 
              return "<"+tag_name+">"+func(name)+"</"+tag_name+">" 
         return func_wrapper 
     return tags_decorator
```

```
Closure!
```

```
@tags("p") 
def say_hello(name): 
     return "Hello, " + str(name) + "!"
```

```
print (say_hello("John"))
```
• We can also pass arguments to decorators if we'd like.

**def** tags**(**tag\_name**): def** tags\_decorator**(**func**): def** func\_wrapper**(**name**): return** "<"**+**tag\_name**+**">"**+**func**(**name**)+**"</"**+**tag\_name**+**">" **return** func\_wrapper **return** tags\_decorator

```
@tags("p") 
def say_hello(name): 
     return "Hello, " + str(name) + "!"
```
**print** (say\_hello**(**"John"**)**)

More Closure!

#### **ACCEPTS EXAMPLE**

• Let's say we wanted to create a general purpose decorator for the common operation of checking validity of function argument types.

```
بستو<br>أم
import math 
def complex_magnitude(z): 
     return math.sqrt(z.real**2 + z.imag**2)
```

```
>>> complex_magnitude("hello") 
Traceback (most recent call last): 
  File "<stdin>", line 1, in <module>
  File "accepts test.py", line 4, in complex magnitude
     return math.sqrt(z.real**2 + z.imag**2) 
AttributeError: 'str' object has no attribute 'real' 
>>> complex_magnitude(1+2j) 
2.23606797749979
```
#### **ACCEPTS EXAMPLE**

```
def accepts(*arg_types): 
     def arg_check(func): 
         def new_func(*args): 
              for arg, arg_type in zip(args,arg_types): 
                   if type(arg) != arg_type: 
                       print ("Argument", arg, "is not of type", arg_type) 
                       break 
              else: 
                   func(*args) 
          return new_func 
     return arg_check
```
Check out accepts\_test.py!

# **OOP IN PYTHON**

• Python is a multi-paradigm language and, as such, supports OOP as well as a variety of other paradigms.

• If you are familiar with OOP in C++, for example, it should be very easy for you to pick up the ideas behind Python's class structures.

# **CLASS DEFINITION**

• Classes are defined using the *class* keyword with a very familiar structure:

**class ClassName(**object**): <**statement-1**> . . . <**statement-N**>**

• There is no notion of a header file to include so we don't need to break up the creation of a class into declaration and definition. We just declare and use it!

### **CLASS OBJECTS**

• Let's say I have a simple class which does not much of anything at all.

```
class MyClass(object): 
     """"A simple example class docstring""" 
     i = 12345 
     def f(self): 
         return 'hello world'
```
• I can create a new instance of MyClass using the familiar function notation.

x **=** MyClass**()**

#### **CLASS OBJECTS**  • I can access the attributes and methods of my object in the following way: **>>>** x**.**f**() >>>** x **=** MyClass**() >>>** x**.**i 12345 'hello world'

• We can define the special method  $\quad$  init  $\quad$  () which is automatically invoked for new instances (initializer).

```
class MyClass(object): 
     """A simple example class""" 
     i = 12345 
     def __init__(self): 
         print ("I just created a MyClass object!" ) 
     def f(self): 
         return 'hello world'
```
#### **CLASS OBJECTS**

• Now, when I instantiate a MyClass object, the following happens:

**>>>** y **=** MyClass**()** I just created a MyClass object!

• We can also pass arguments to our init function:

```
>>> class Complex(object): 
... def __init__(self, realpart, imagpart): 
... self.r = realpart 
... self.i = imagpart 
>>> x = Complex(3.0, -4.5) 
>>> x.r, x.i 
(3.0, -4.5)
```
# **DATA ATTRIBUTES**

• Like local variables in Python, there is no need for a data attribute to be declared before use.

```
>>> class Complex(object):
... def __init__(self, realpart, imagpart): 
... self.r = realpart 
... self.i = imagpart 
>>> x = Complex(3.0, -4.5) 
>>> x.r, x.i 
(3.0, -4.5)>>> x.r_squared = x.r**2 
>>> x.r_squared 
9.0
```
#### **DATA ATTRIBUTES**

• We can add, modify, or delete attributes at will.

x**.**year **=** 2016 *# Add an 'year' attribute.* x**.**year **=** 2017 *# Modify 'year' attribute.* **del** x**.**year *# Delete 'year' attribute.*

• There are also some built-in functions we can use to accomplish the same tasks.

hasattr**(**x**,** 'year'**)** *# Returns true if year attribute exists* getattr**(**x**,** 'year'**)** *# Returns value of year attribute* setattr**(**x**,** 'year'**,** 2017**)** *# Set attribute year to 2015* delattr**(**x**,** 'year'**)** *# Delete attribute year*

#### **VARIABLES WITHIN CLASSES**

- Generally speaking, variables in a class fall under one of two categories:
	- **Class variables**, which are shared by all instances.
	- **Instance variables**, which are unique to a specific instance.

**>>> class Dog(**object**): ...** kind **=** 'canine' *# class var* **... def** \_\_init\_\_**(**self**,** name**): ...** self**.**name **=** name *# instance var* **>>>** d **=** Dog**(**'Fido'**) >>>** e **=** Dog**(**'Buddy'**) >>>** d**.**kind *# shared by all dogs* 'canine' **>>>** e**.**kind *# shared by all dogs* 'canine' **>>>** d**.**name *# unique to d* 'Fido' **>>>** e**.**name *# unique to e* 'Buddy'

#### **VARIABLES WITHIN CLASSES**

• Be careful when using mutable **>>> class Dog(**object**):** objects as class variables.

**>>>** tricks **= []** *# mutable class variable* **>>> def** \_\_init\_\_**(**self**,** name**): >>>** self**.**name **=** name **>>> def** add\_trick**(**self**,** trick**): >>>** self**.**tricks**.**append**(**trick**) >>>** d **=** Dog**(**'Fido'**) >>>** e **=** Dog**(**'Buddy'**) >>>** d**.**add\_trick**(**'roll over'**) >>>** e**.**add\_trick**(**'play dead'**) >>>** d**.**tricks *# unexpectedly shared by all* ['roll over', 'play dead']

#### **VARIABLES WITHIN CLASSES**

• To fix this issue, make it an instance variable instead.

**>>> class Dog(**object**): >>> def** \_\_init\_\_**(**self**,** name**): >>>** self**.**name **=** name **>>>** self**.**tricks **= [] >>> def** add\_trick**(**self**,** trick**): >>>** self**.**tricks**.**append**(**trick**) >>>** d **=** Dog**(**'Fido'**) >>>** e **=** Dog**(**'Buddy'**) >>>** d**.**add\_trick**(**'roll over'**) >>>** e**.**add\_trick**(**'play dead'**) >>>** d**.**tricks ['roll over'] **>>>** e**.**tricks ['play dead']

#### **BUILT-IN ATTRIBUTES**

Besides the class and instance attributes, every class has access to the following:

- **dict** : dictionary containing the object's namespace.
- **\_\_doc\_\_:** class documentation string or None if undefined.
- **\_\_name\_\_:** class name.
- **\_\_module\_\_:** module name in which the class is defined. This attribute is "\_\_main\_\_" in interactive mode.
- **bases** : a possibly empty tuple containing the base classes, in the order of their occurrence in the base class list.

# **METHODS**

• We can call a method of a class object using the familiar function call notation.

**>>>** x **=** MyClass**() >>>** x**.**f**()** 'hello world'

• Perhaps you noticed, however, that the definition of MyClass.f() involves an argument called *self*.

Calling x.f() is equivalent to calling MyClass.f(x).

```
class MyClass(object): 
     """A simple example class""" 
     i = 12345 
     def __init__(self): 
         print ("I just created a MyClass object!") 
     def f(self): 
         return 'hello world'
```
# **FRACTION EXAMPLE**

- Check out Bob Myers' simple fraction class [here.](http://www.cs.fsu.edu/~myers/c++/examples/frac/frac.cpp)
- Let's check out an equivalent simple class in Python (frac.py).

#### **FRACTION EXAMPLE**

**>>> import** frac **>>>** f1 **=** frac**.**Fraction**() >>>** f2 **=** frac**.**Fraction**(**3**,**5**) >>>** f1**.**get\_numerator**()** 0 **>>>** f1**.**get\_denominator**()** 1 **>>>** f2**.**get\_numerator**()** 3 **>>>** f2**.**get\_denominator**()** 5

#### **FRACTION EXAMPLE**

**>>>** f2**.**evaluate**()** 0.6 **>>>** f1**.**set\_value**(**2**,**7**) >>>** f1**.**evaluate**()** 0.2857142857142857 **>>>** f1**.**show**()** 2/7 **>>>** f2**.**show**()** 3/5 **>>>** f2**.**input**()** 2/3 **>>>** f2**.**show**()** 2/3

#### **PET EXAMPLE**

• Here is a simple class that defines a Pet object.

```
class Pet(object): 
     def __init__(self, name, age): 
          self.name = name 
          self.age = age 
     def get_name(self): 
          return self.name 
     def get_age(self): 
          return self.age 
     def __str__(self): 
          return "This pet's name is " + str(self.name)
                                                 The __str__ built-in function 
                                                 defines what happens when I 
                                                 print an instance of Pet. Here 
                                                 I'm 
                                                 overriding it to print the 
                                                 name.
```
#### **PET EXAMPLE**

• Here is a simple class that defines a Pet object.

```
class Pet(object): 
     def __init__(self, name, age): 
          self.name = name 
          self.age = age 
     def get_name(self): 
          return self.name 
     def get_age(self): 
          return self.age 
     def __str__(self): 
          return "This pet's name is " + str(self.name)
                                               'Ben' 
                                              2
```
**>>> from** pet **import** Pet **>>>** mypet **=** Pet**(**'Ben'**,** '2'**) >>> print** (mypet) This pet's name is Ben **>>>** mypet**.**get\_name**() >>>** mypet**.**get\_age**()**

• Now, let's say I want to create a Dog class which inherits from Pet. The basic format of a derived class is as follows:

> **class DerivedClassName(**BaseClassName**): <**statement**-**1**> ...**

> > **<**statement**-**N**>**

In the case of BaseClass being defined elsewhere, you can use module name.BaseClassName.

• Here is an example definition of a Dog class which inherits from Pet.

**class Dog(**Pet**): pass**

• The pass statement is only included here for syntax reasons. This class definition for Dog essentially makes Dog an alias for Pet.

• We've inherited all the functionality of our Pet class, now let's make the Dog class more interesting.

```
>>> from dog import Dog 
>>> mydog = Dog('Ben', 2) 
>>> print (mydog) 
This pet's name is Ben 
>>> mydog.get_name() 
'Ben' 
>>> mydog.get_age() 
2
```
**class Dog(**Pet**): pass**

• For my Dog class, I want all of the functionality of the Pet class with one extra attribute: breed. I also want some extra methods for accessing this attribute.

```
class Dog(Pet): 
   def __init__(self, name, age, breed): 
       Pet.__init__(self, name, age)
       self.breed = breed 
    def get_breed(self): 
       return self.breed
```
• For my Dog class, I want all of the functionality of the Pet class with one extra attribute: breed. I also want some extra methods for accessing this attribute.

```
class Dog(Pet): 
   def __init__(self, name, age, breed): 
       Pet.__init__(self, name, age)
       self.breed = breed 
    def get_breed(self): 
       return self.breed
                                                 Overriding initialization function
```
Python resolves attribute and method references by first searching the derived class and then searching the base class.

• For my Dog class, I want all of the functionality of the Pet class with one extra attribute: breed. I also want some extra methods for accessing this attribute.

```
class Dog(Pet): 
   def __init__(self, name, age, breed): 
       Pet.__init__(self, name, age)
       self.breed = breed 
    def get_breed(self): 
       return self.breed
                                                  self.name = name 
                                                  self.age = age
```
We can call base class methods directly using BaseClassName.method(self, arguments). Note that we do this here to extend the functionality of Pet's initialization method.

```
>>> from dog import Dog 
>>> mydog = Dog('Ben', 2, 'Maltese') 
>>> print (mydog) 
This pet's name is Ben 
>>> mydog.get_age() 
2 
>>> mydog.get_breed()
```
'Maltese'

```
class Dog(Pet): 
   def __init__(self, name, age, breed): 
       Pet.__init__(self, name, age)
       self.breed = breed 
   def get_breed(self): 
       return self.breed
```
- Python has two notable built-in functions:
- isinstance(*obj*, *cls*) returns true if *obj* is an instance of *cls* (or some class derived from cls).
- issubclass(*class*, *classinfo*) returns true if *class* is a subclass of *classinfo*.

**>>> from** pet **import** Pet **>>> from** dog **import** Dog **>>>** mydog **=** Dog**(**'Ben'**,** 2**,** 'Maltese'**) >>>** isinstance**(**mydog**,** Dog**)** True **>>>** isinstance**(**mydog**,** Pet**)** True **>>>** issubclass**(**Dog**,** Pet**)** True **>>>** issubclass**(**Pet**,** Dog**)** False

#### **MULTIPLE INHERITANCE**

• You can derive a class from multiple base classes like this:

```
class DerivedClassName(Base1, Base2, Base3): 
     <statement-1> 
     <statement-N>
```
• Attribute resolution is performed by searching DerivedClassName, then Base1, then Base2, etc.

#### **PRIVATE VARIABLES**

- There is no strict notion of a private attribute in Python.
- However, if an attribute is prefixed with a single underscore (e.g. \_name), then it should be treated as private. Basically, using it should be considered bad form as it is an implementation detail.
- To avoid complications that arise from overriding attributes, Python does perform *name mangling*. Any attribute prefixed with two underscores (e.g. \_\_name) and no more than one trailing underscore is automatically replaced with classname name.
- *Bottom line*: if you want others developers to treat it as private, use the appropriate prefix.

#### **class Mapping:**

 **def** \_\_init\_\_**(**self**,** iterable**):** self**.**items\_list **= []** self**.**update**(**iterable**) def** update**(**self**,** iterable**): for** item **in** iterable**:** self**.**items\_list**.**append**(**item**)**

#### **class MappingSubclass(**Mapping**):**

 **def** update**(**self**,** keys**,** values**): for** item **in** zip**(**keys**,** values**):** self**.**items\_list**.**append**(**item**)**

#### What's the problem here?

**class Mapping: def** \_\_init\_\_**(**self**,** iterable**):** self**.**items\_list **= []** self**.**update**(**iterable**) def** update**(**self**,** iterable**): for** item **in** iterable**:** self**.**items\_list**.**append**(**item**)**

**class MappingSubclass(**Mapping**): def** update**(**self**,** keys**,** values**): for** item **in** zip**(**keys**,** values**):** self**.**items\_list**.**append**(**item**)**

#### What's the problem here?

The update method of Mapping accepts one iterable object as an argument.

The update method of MappingSubclass, however, accepts keys and values as arguments.

Because MappingSubclass is derived from Mapping and we haven't overrided the \_\_init \_\_method, we will have an error when the \_\_init\_\_ method calls update with a single argument.

#### **class Mapping:**

 **def** \_\_init\_\_**(**self**,** iterable**):** self**.**items\_list **= []** self**.**update**(**iterable**) def** update**(**self**,** iterable**): for** item **in** iterable**:** self**.**items\_list**.**append**(**item**)**

#### **class MappingSubclass(**Mapping**): def** update**(**self**,** keys**,** values**): for** item **in** zip**(**keys**,** values**):** self**.**items\_list**.**append**(**item**)**

To be clearer, because MappingSubclass inherits from Mapping but does not provide a definition for \_\_init\_\_, we implicitly have the following \_\_init\_\_ method.

> **def** \_\_init\_\_**(**self**,** iterable**):** self**.**items\_list **= []** self**.**update**(**iterable**)**

#### **class Mapping:**

 **def** \_\_init\_\_**(**self**,** iterable**):** self**.**items\_list **= []** self**.**update**(**iterable**) def** update**(**self**,** iterable**): for** item **in** iterable**:** self**.**items\_list**.**append**(**item**)**

#### **class MappingSubclass(**Mapping**): def** update**(**self**,** keys**,** values**): for** item **in** zip**(**keys**,** values**):** self**.**items\_list**.**append**(**item**)**

This init method references an update method. Python will simply look for the most local definition of update here.

> **def** \_\_init\_\_**(**self**,** iterable**):** self**.**items\_list **= []** self**.**update**(**iterable**)**

#### **class Mapping:**

 **def** \_\_init\_\_**(**self**,** iterable**):** self**.**items\_list **= []** self**.**update**(**iterable**) def** update**(**self**,** iterable**): for** item **in** iterable**:** self**.**items\_list**.**append**(**item**)** The signatures of the update call and the update definition do not match. The \_\_init\_\_ method depends on a certain implementation of update being available. Namely, the update defined in Mapping.

**class MappingSubclass(**Mapping**): def** update**(**self**,** keys**,** values**):**

 **for** item **in** zip**(**keys**,** values**):** self**.**items\_list**.**append**(**item**)**

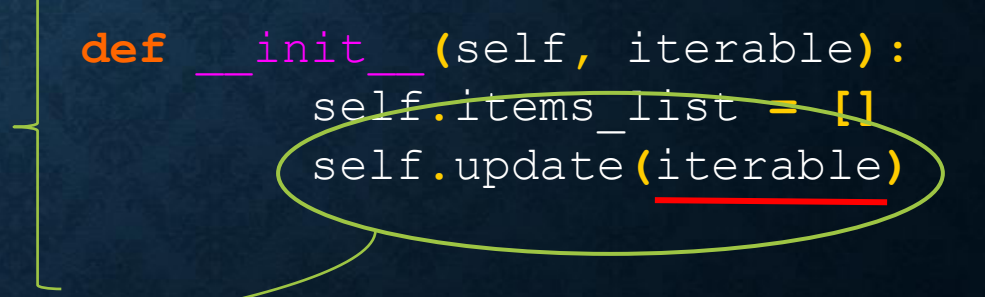

**>>> import** map **>>>** x **=** map**.**MappingSubclass**([**1**,** 2**,** 3**])** Traceback (most recent call last): File "<stdin>", line 1, in <module> File "map.py", line 4, in \_\_\_ init self.update(iterable) TypeError: update() takes exactly 3 arguments (2 given)

```
class Mapping: 
     def __init__(self, iterable): 
         self.items_list = [] 
         self.__update(iterable) 
     def update(self, iterable): 
         for item in iterable: 
              self.items_list.append(item) 
       __update = update # private copy of original update() method
```

```
class MappingSubclass(Mapping): 
     def update(self, keys, values): 
         # provides new signature for update() 
         # but does not break __init__() 
         for item in zip(keys, values):
             self.items_list.append(item)
```
**>>> import** map **>>>** x **=** map**.**MappingSubclass**([**1**,**2**,**3**]) >>>** x**.**items\_list [1, 2, 3] **>>>** x**.**update**([**'key1'**,** 'key2'**], [**'val1'**,** 'val2'**]) >>>** x**.**items\_list [1, 2, 3, ('key1', 'val1'), ('key2', 'val2')]

# **STRUCTS IN PYTHON**

• You can create a struct-like object by using an empty class.

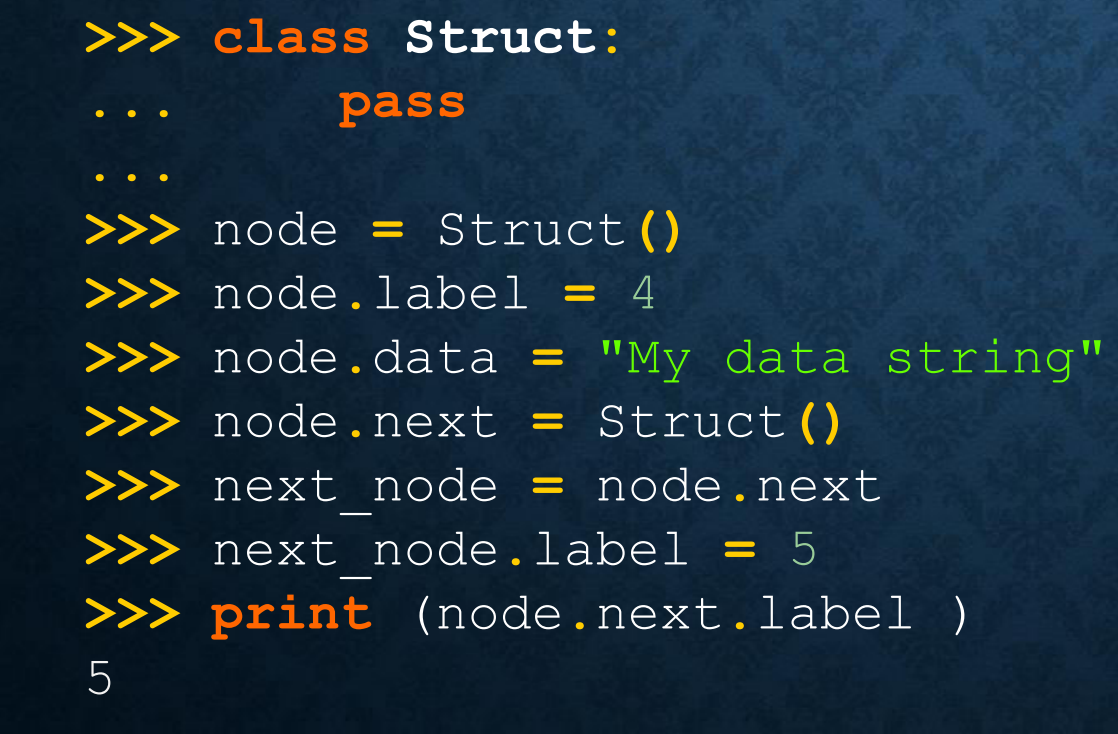

# **EMULATING METHODS**

- You can create custom classes that emulate methods that have significant meaning when combined with other Python objects.
- The statement  $\text{print} \gg$  typically prints to the file-like object that follows. Specifically, the file-like object needs a write() method. This means I can make any class which, as long as it has a write() method, is a valid argument for this print statement.

```
>>> class Random: 
... def write(self, str_in):
... print ("The string to write is: " + str(str_in)) 
>>> someobj = Random() 
>>> print >> someobj, "whatever" 
The string to write is: whatever
```
# **CUSTOM EXCEPTIONS**

• We mentioned in previous lectures that exceptions can also be custom-made. This is done by creating a class which is derived from the Exception base class.

```
class MyException(Exception): 
     def __init__(self, value): 
         self.parameter = value 
     def __str__(self): 
         return self.parameter
```

```
>>> from myexcept import MyException 
>>> try:
```

```
... raise MyException("My custom error message.")
```

```
... except MyException as e:
```
**...**

```
... print ("Error: " + str(e))
```

```
Error: My custom error message.
```
- Before we move on to the standard library (in particular, the itertools module), let's make sure we understand iterables, iterators, and generators.
- An *iterable* is any Python object with the following properties:
- It can be looped over (e.g. lists, strings, files, etc).
- Can be used as an argument to  $\text{iter}(t)$ , which returns an iterator.
- Must define iter () (or getitem ()).

- Before we move on to the standard library (in particular, the itertools module), let's make sure we understand iterables, iterators, and generators.
- An *iterator* is a Python object with the following properties:
- Must define iter () to return itself.
- Must define the  $next()$  method to return the next value every time it is invoked.
- Must track the "position" over the container of which it is an iterator.

• A common iterable is the list. Lists, however, are not iterators. They are simply Python objects for which iterators may be created.

**>>>** a **= [**1**,** 2**,** 3**,** 4**] >>>** *# a list is iterable - it has the \_\_iter\_\_ method* **>>>** a**.**\_\_iter\_\_ <method-wrapper '\_\_iter\_\_' of list object at 0x014E5D78> **>>>** *# a list doesn't have the next method, so it's not an iterator* **>>>** a**.**next AttributeError: 'list' object has no attribute 'next' **>>>** *# a list is not its own iterator* **>>>** iter**(**a**) is** a False

• The listiterator object is the iterator object associated with a list. The iterator version of a listiterator object is itself, since it is already an iterator.

**>>>** *# iterator for a list is actually a 'listiterator' object* **>>>** ia **=** iter**(**a**) >>>** ia <listiterator object at 0x014DF2F0> **>>>** *# a listiterator object is its own iterator* **>>>** iter**(**ia**) is** ia True

#### **ITERATORS**

• How does this magic work? **for** item **in [**1**,** <sup>2</sup>**,** <sup>3</sup>**,** <sup>4</sup>**]: print** (item)

# **ITERATORS**

- How does this magic work?
- The for statement calls the iter() function on the sequence object. The iter() call will return an iterator object (as long as the argument has a built-in \_\_iter\_\_ function) which defines next() for accessing the elements one at a time.
- Let's do it manually:

**>>>** mylist **= [**1**,** 2**,** 3**,** 4**] >>>** it **=** iter**(**mylist**) >>>** it <listiterator object at 0x2af6add16090> **>>>** it**.**next**()** 1 **>>>** it**.**next**()** 2 **>>>** it**.**next**()** 3 **>>>** it**.**next**()** 4 **>>>** it**.**next**()** *# Raises StopIteration Exception*

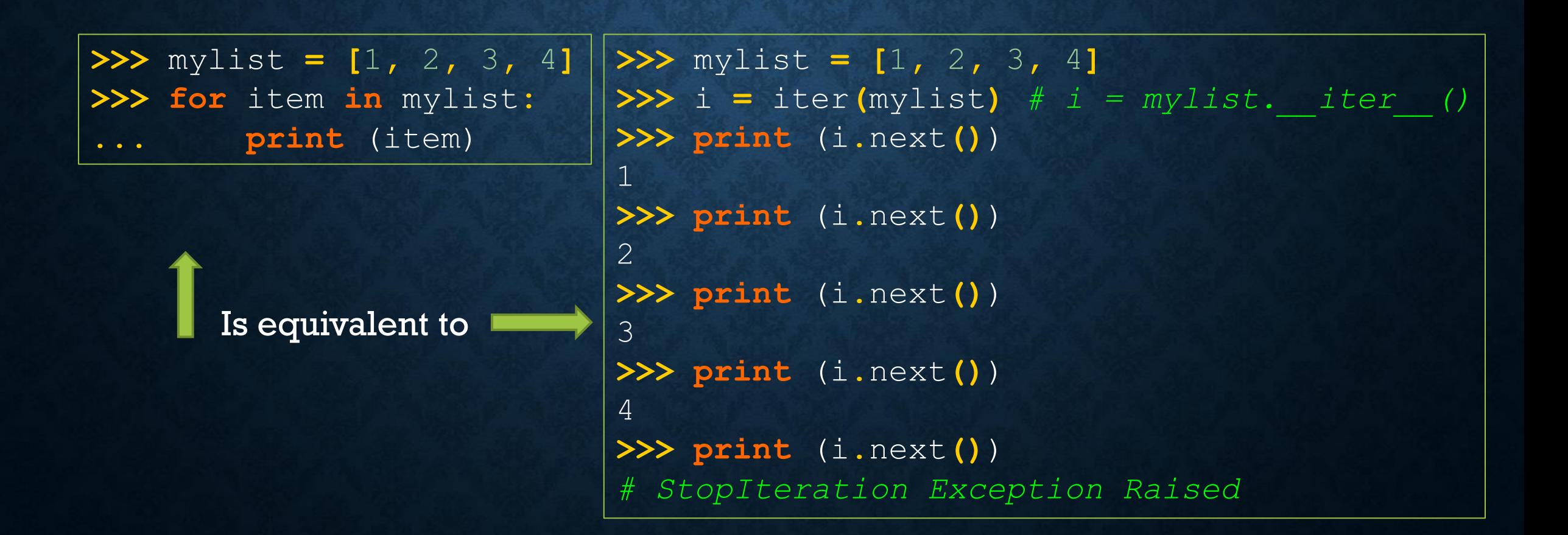

### **ITERATORS**

• Let's create a custom iterable object.

```
class Even: 
     def __init__(self, data): 
         self.data = data 
         self.index = 0 
     def __iter__(self): 
         return self 
     def next(self): 
         if self.index >= len(self.data): 
              raise StopIteration
         ret = self.data[self.index] 
          self.index = self.index + 2 
          return ret
```
# **ITERATORS**

• Let's create a custom iterable object.

```
>> from even import Even 
>>> evenlist = Even(range(0,10)) 
>>> iter(evenlist) 
<even.Even instance at 0x2ad24d84a128> 
>>> for item in evenlist: 
        ... print (item)
0 
2 
4 
6 
8
```
• Generators are a way of defining iterators using a simple function notation.

Generators use the yield statement to return results when they are ready, but Python will remember the context of the generator when this happens.

Even though generators are not technically iterator objects, they can be used wherever iterators are used.

• Generators are desirable because they are *lazy*: they do no work until the first value is requested, and they only do enough work to produce that value. As a result, they use fewer resources, and are usable on more kinds of iterables.

# **GENERATORS**

• An easy way to create "iterators". Use the  $y$ ield statement whenever data is returned. The generator will pick up where it left off when next() is called.

```
def even(data): 
     for i in range(0, len(data), 2): 
          yield data[i]
```
**>>> for** elem **in** even**(**range**(**0**,**10**)): ... print** (elem)

 $\overline{0}$ 

2

4

6

8

**def** count\_generator**():** n **=** 0 **while True: yield** n n **=** n **+** 1

**>>>** counter **=** count\_generator**() >>>** counter <generator object count\_generator at 0x…> **>>>** next**(**counter**)**  $\bigcap$ **>>>** next**(**counter**)** 1 **>>>** iter**(**counter**)** <generator object count\_generator at 0x…> **>>>** iter**(**counter**) is** counter True **>>>** type**(**counter**)** <type 'generator'>

• There are also generator comprehensions, which are very similar to list comprehensions.

> **>>>** l1 **= [**x**\*\***2 **for** x **in** range**(**10**)]** *# list* **>>>** g1 **= (**x**\*\***2 **for** x **in** range**(**10**))** *# gen*

Equivalent to:

•

**def** gen**(**exp**): for** x **in** exp**: yield** x**\*\***2

g1 **=** gen**(**iter**(**range**(**10**)))**